**Tavola Legno di Iroko Refilato Grezzo mm 28 x 180 x 1450**

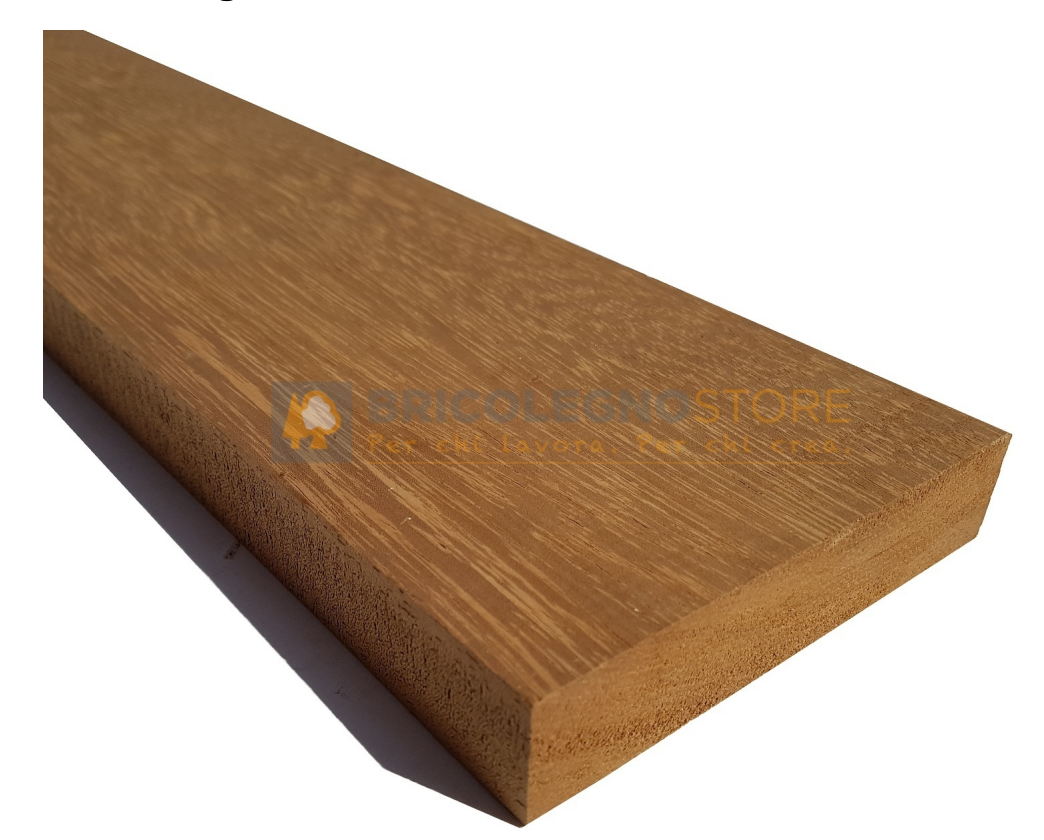

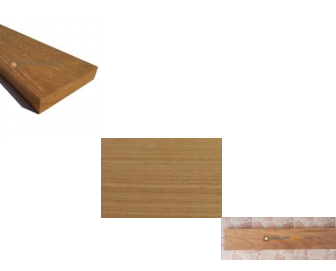

Grezzo essiccato refilato. Fornito grezzo, non piallato; l'immagine rende l'idea di come si presenta dopo la piallatura

Valutazione: Nessuna valutazione **Prezzo**  Prezzo base, tasse incluse22,43 €

Prezzo con sconto18,38 €

Prezzo di vendita22,43 €

Prezzo di vendita, tasse escluse18,38 €

Sconto

**Tavole legno di IROKO: Tavola Legno di Iroko Refilato Grezzo mm 28 x 180 x 1450**

Ammontare IVA4,04 €

Di solito spedito in 3-5 giorni

[Fai una domanda su questo prodotto](https://www.bricolegnostore.it/index.php?option=com_virtuemart&view=productdetails&task=askquestion&virtuemart_product_id=6751&virtuemart_category_id=360&tmpl=component)

Descrizione

## Tavola in legno massello di Iroko

## fornito grezzo, non piallato; l'immagine rende l'idea di come si presenta dopo la piallatura

## **Dimensione:**

## mm 28 x 180 x 1450

Tolleranza spessore e larghezza ± 2 mm; lunghezza ± 5 mm.

**Descrizione generale**: colorazione dal giallo paglierino cupo, tendente ad ossidare facilmente assumendo una colorazione uniforme marrone/grigio scuro; può contenere depositi duri di Carbonato di Calcio che rendono il legno circostante più scuro. Fibratura intrecciata a volte irregolare, tessitura abbastanza grossolana ma regolare.

**Impieghi**: imbarcazioni, falegnameria interna ed esterna, banchi da laboratorio, mobili esterni, pavimentazione domestica. E' un legno strutturale ideale per palificazioni e opere marittime.

**Uso**: interno/esterno

**Recensioni**

Giovedì, 29 Giugno 2023

Ottimo prodotto come da descrizione, serietà e puntualità.

Frick